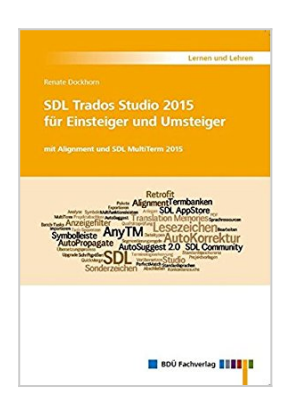

## **SDL Trados Studio 2015 für Einsteiger und Umsteiger: mit Alignment und SDL MultiTerm 2015**

Renate Dockhorn

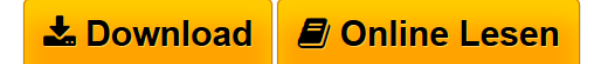

### **SDL Trados Studio 2015 für Einsteiger und Umsteiger: mit Alignment und SDL MultiTerm 2015** Renate Dockhorn

Diese erweiterte, überarbeitete Fassung des Buchs SDL Trados Studio 2015 für Einsteiger und Umsteiger ist eine vollständig in Farbe gedruckte systematische Schritt-für-Schritt- Anleitung mit mehr als 1000 Abbildungen und einem Umfang von 63 000 Wörtern. Es eignet sich für die selbständige Einarbeitung in die Software, als Begleitmaterial und auch Nachbereitung für Schulungen oder Webinare und ist ein ideales Nachschlagewerk. Die Autorin geht in dieser überarbeiteten Fassung u. a. auf die folgenden neuen Themenpunkte ein: - Funktionalitäten wie AnyTM, AutoKorrektur, AutoSuggest 2.0, Retrofit, Lesezeichen/Symbole/Sonderzeichen - Filter und Eingabemodelle im Teil zu SDL MultiTerm 2015 - SDL AppStore und SDL Community

**[Download](http://bookspode.club/de/read.php?id=3938430796&src=fbs)** [SDL Trados Studio 2015 für Einsteiger und Umsteiger: m](http://bookspode.club/de/read.php?id=3938430796&src=fbs) [...pdf](http://bookspode.club/de/read.php?id=3938430796&src=fbs)

**El [Online Lesen](http://bookspode.club/de/read.php?id=3938430796&src=fbs)** [SDL Trados Studio 2015 für Einsteiger und Umsteiger:](http://bookspode.club/de/read.php?id=3938430796&src=fbs) [...pdf](http://bookspode.club/de/read.php?id=3938430796&src=fbs)

# **SDL Trados Studio 2015 für Einsteiger und Umsteiger: mit Alignment und SDL MultiTerm 2015**

Renate Dockhorn

### **SDL Trados Studio 2015 für Einsteiger und Umsteiger: mit Alignment und SDL MultiTerm 2015** Renate Dockhorn

Diese erweiterte, überarbeitete Fassung des Buchs SDL Trados Studio 2015 für Einsteiger und Umsteiger ist eine vollständig in Farbe gedruckte systematische Schritt-für-Schritt- Anleitung mit mehr als 1000 Abbildungen und einem Umfang von 63 000 Wörtern. Es eignet sich für die selbständige Einarbeitung in die Software, als Begleitmaterial und auch Nachbereitung für Schulungen oder Webinare und ist ein ideales Nachschlagewerk. Die Autorin geht in dieser überarbeiteten Fassung u. a. auf die folgenden neuen Themenpunkte ein: - Funktionalitäten wie AnyTM, AutoKorrektur, AutoSuggest 2.0, Retrofit, Lesezeichen/Symbole/Sonderzeichen - Filter und Eingabemodelle im Teil zu SDL MultiTerm 2015 - SDL AppStore und SDL Community

#### **Downloaden und kostenlos lesen SDL Trados Studio 2015 für Einsteiger und Umsteiger: mit Alignment und SDL MultiTerm 2015 Renate Dockhorn**

680 Seiten

Kurzbeschreibung

Es eignet sich für die selbständige Einarbeitung in die Software, als Begleitmaterial und

auch Nachbereitung für Schulungen oder Webinare und ist ein ideales Nachschlagewerk.

Die Autorin geht in dieser überarbeiteten Fassung u. a. auf die folgenden neuen Themenpunkte ein:

Funktionalitäten wie AnyTM, AutoKorrektur, AutoSuggest 2.0,

Retrofit, Lesezeichen/Symbole/Sonderzeichen

Filter und Eingabemodelle im Teil zu SDL MultiTerm 2015

SDL AppStore und SDL Community

Download and Read Online SDL Trados Studio 2015 für Einsteiger und Umsteiger: mit Alignment und SDL MultiTerm 2015 Renate Dockhorn #CBJWNM673ZL

Lesen Sie SDL Trados Studio 2015 für Einsteiger und Umsteiger: mit Alignment und SDL MultiTerm 2015 von Renate Dockhorn für online ebookSDL Trados Studio 2015 für Einsteiger und Umsteiger: mit Alignment und SDL MultiTerm 2015 von Renate Dockhorn Kostenlose PDF d0wnl0ad, Hörbücher, Bücher zu lesen, gute Bücher zu lesen, billige Bücher, gute Bücher, Online-Bücher, Bücher online, Buchbesprechungen epub, Bücher lesen online, Bücher online zu lesen, Online-Bibliothek, greatbooks zu lesen, PDF Beste Bücher zu lesen, Top-Bücher zu lesen SDL Trados Studio 2015 für Einsteiger und Umsteiger: mit Alignment und SDL MultiTerm 2015 von Renate Dockhorn Bücher online zu lesen.Online SDL Trados Studio 2015 für Einsteiger und Umsteiger: mit Alignment und SDL MultiTerm 2015 von Renate Dockhorn ebook PDF herunterladenSDL Trados Studio 2015 für Einsteiger und Umsteiger: mit Alignment und SDL MultiTerm 2015 von Renate Dockhorn DocSDL Trados Studio 2015 für Einsteiger und Umsteiger: mit Alignment und SDL MultiTerm 2015 von Renate Dockhorn MobipocketSDL Trados Studio 2015 für Einsteiger und Umsteiger: mit Alignment und SDL MultiTerm 2015 von Renate Dockhorn EPub